# <span id="page-0-0"></span>ORGANISATION ET GESTION DE DONNÉES

[maths-cfm.fr](http://maths-cfm.fr/index.php)

6e

[maths-cfm.fr](http://maths-cfm.fr/index.php) [ORGANISATION ET GESTION DE DONNÉES](#page-10-0)

イロト イ部 トイ君 トイ君 トー

 $\equiv$ 

 $2Q$ 

### Table des matières

### 1 [I. Tableau simple](#page-2-0)

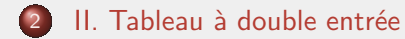

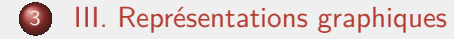

[maths-cfm.fr](http://maths-cfm.fr/index.php) [ORGANISATION ET GESTION DE DONNÉES](#page-0-0)

 $\leftarrow$ 

 $\rightarrow$  4  $\equiv$   $\rightarrow$  4  $\equiv$   $\rightarrow$   $\rightarrow$ 

E

 $PQQ$ 

# <span id="page-2-0"></span>I. Tableau simple

#### Définition

Un tableau simple est un tableau qui comprend uniquement deux lignes ou uniquement deux colonnes.

### Exemple 1

Nombre d'habitants des quatres villes françaises les plus peuplées en 2013 :

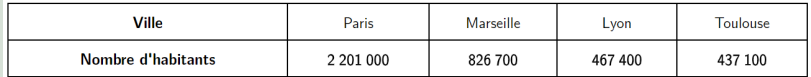

La quatrième colonne indique que Lyon avait 467 400 habitants en 2013.

 $\sqrt{2}$  )  $\sqrt{2}$  )  $\sqrt{2}$ 

E

 $QQ$ 

### I. Tableau simple

### Exemple 2

Altitude des trois plus hauts sommets africains :

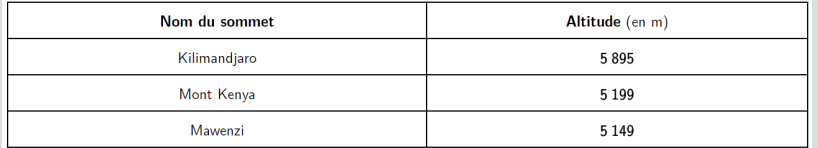

La troisième ligne indique que le Mont Kenya a une altitude de 5 199 m.

*同* ▶ ( ヨ ) ( ヨ ) (

Ε

 $209$ 

## <span id="page-4-0"></span>II. Tableau à double entrée

### Définition

Un tableau à double entrée est un tableau qui comporte plus de deux lignes et plus de deux colonnes de données.

#### Exemple

Nombre de tee-shirts dans une boutique de vêtement :

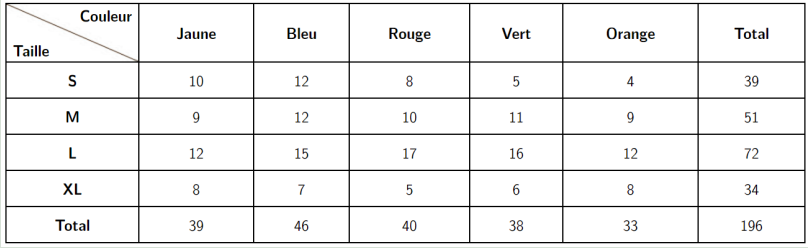

On lit dans le tableau que l'on peut trouver 11 tee-shirts verts en taille M dans la boutique.

## <span id="page-5-0"></span>III. Représentations graphiques

#### Définition 1

Un graphique cartésien est une représentation qui permet de visualiser l'évolution d'une grandeur (en ordonnées) " en fonction " d'une autre (en abscisse). L'abscisse se lit sur l'axe horizontal et l'ordonnée se lit sur l'axe vertical.

**NATION** 

つくへ

# III. Représentations graphiques

### Exemple

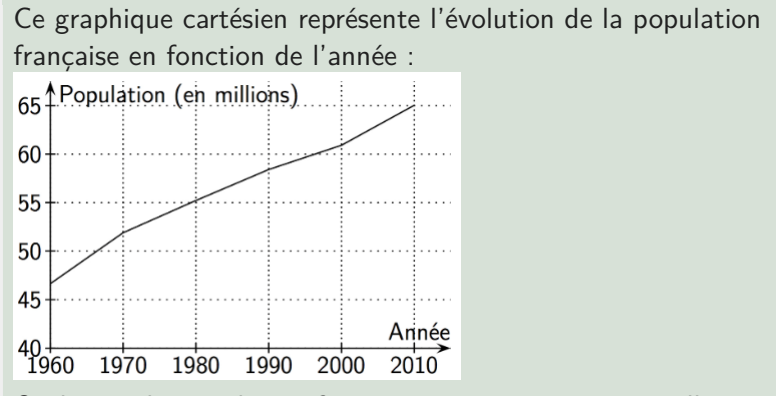

On lit que la population française atteint environ 65 millions d'habitants en 2010 alors qu'elle était d'environ 55 millions d'habitants en 1990.

റെ റ

# III. Représentations graphiques

#### Définition 2

Un diagramme en bâtons (ou en barres) est formé de bâtons (de barres) dont les hauteurs sont proportionnelles aux nombres qu'ils représentent.

→ イヨ → イヨ →

つくへ

## III. Représentations graphiques

#### Exemple

Voici le diagramme en bâtons représentant une série de notes obtenue par une classe :

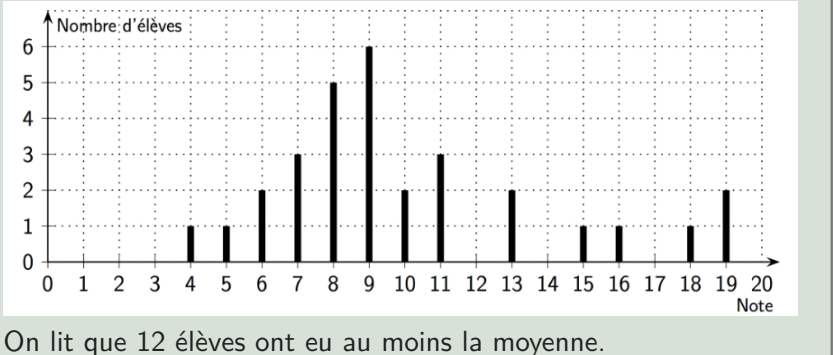

÷,

 $2Q$ 

## III. Représentations graphiques

#### Définition 3

Un diagramme circulaire est formé de secteurs circulaires dont les mesures des angles sont proportionnelles aux nombres ou aux pourcentages qu'ils représentent.

[maths-cfm.fr](http://maths-cfm.fr/index.php) [ORGANISATION ET GESTION DE DONNÉES](#page-0-0)

 $\blacktriangleright \neg \dashv \exists \Rightarrow \neg \dashv \exists \Rightarrow$ 

つくへ

# <span id="page-10-0"></span>III. Représentations graphiques

#### Exemple

Voici le diagramme circulaire représentant le moyen de transport principal utilisé par les élèves d'un collège pour venir en cours :

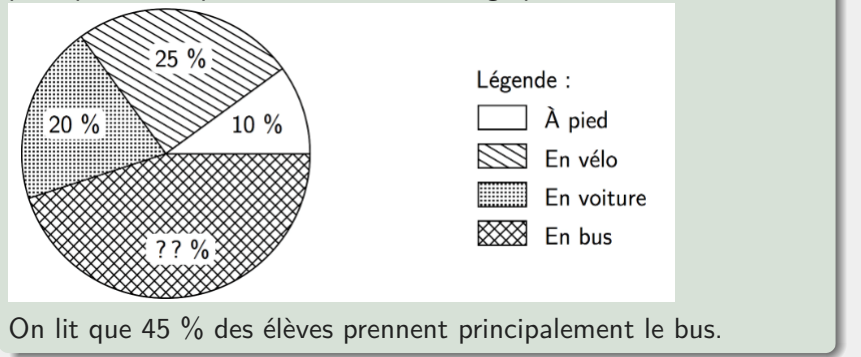

 $QQQ$ 

**ACABA ABA**